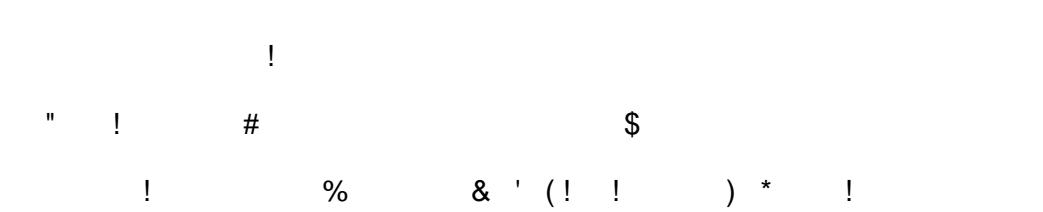

$$
-1\cdot\cdots\cdot +\cdot\cdot\cdot\cdot\cdot\cdot\cdot\cdot\cdot\cdot\cdot\cdot\cdot\cdot
$$

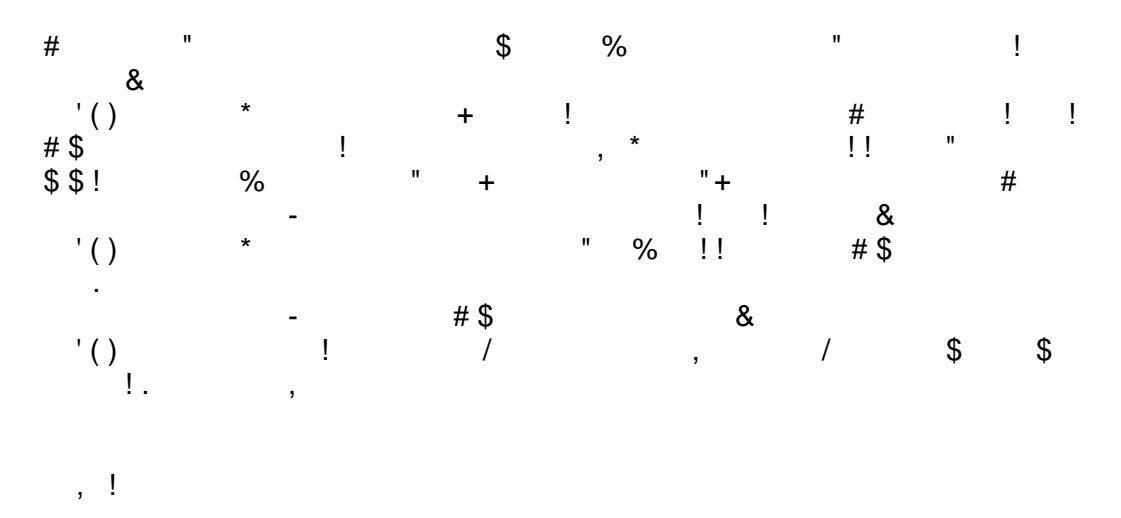

 $\mathbf{I}^{\text{max}}$ 

 $\overline{\phantom{a}}$ 

 $\mathbf{u}$ 

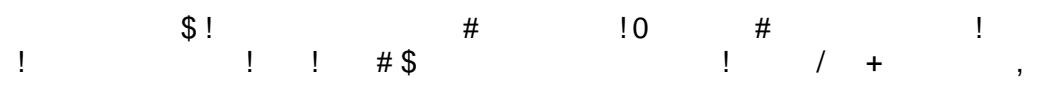